# Histoire interactive Bot discord

Amandine LEGRY SI28 - P21 Hugo LESOBRE

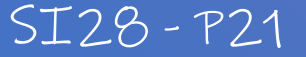

#### $\begin{array}{c} + \end{array}$ 1. Note d'intention $\bullet$  $\circ$

 $+$ 

 $\bullet$ 

# A. Concept

- Notre projet a pour but d'utiliser discord qui est un logiciel de chat où les utilisateurs peuvent interagir en privée avec des conversations privatives ou alors en public avec des serveurs. Ce chat est à la fois un moyen de communication textuel, auditif et visuel. Nous voudrions par le biais d'un serveur, lié un bot narratif qui raconterait <sup>O</sup> une histoire en fonction des choix de l'interlocuteur. Un « bot » est un programme informatique ayant pour but d'automatiser des tâches redondantes, dans notre cas de narrer une histoire. L'utilisateur va interpréter un personnage tout au long de son parcours. Le serveur sera évolutif. Sa structure va se modifier au fil du temps et de l'histoire. Des channels vont alors disparaître et apparaître en fonction des lieux où se trouve le personnage et des actions qu'il réalise. Ce bot va donc venir dynamiser et transformer l'utilisation de discord. L'utilisation détournée du bot va nous permettre de réellement créer une interaction entre le personnage et l'interlocuteur qui le contrôle. Cependant il faut s'adapter au format de discord qui est un moyen de communication plutôt rapide où les utilisateurs n'ont pas forcément l'envie de passer un trop long moment à lire.
- Nous voulons via cette histoire interactive sensibiliser à la dépression et ainsi permettre aux personnes de prendre conscience de comment elle s'instaure et de donner des conseils pour agir si on souffre de dépression ou si on côtoie quelqu'un de souffrant.

### B. Public-cible

- Le sujet ne sait pas à quoi s'attendre, il sait qu'il s'agit d'une histoire interactive sur la plateforme discord. Sachant que c'est une histoire interactive, il s'attend à être maître de son histoire et de pouvoir faire des choix qui auront un réel impact sur l'histoire. L'utilisateur s'attendra aussi à avoir la possibilité de rejouer l'histoire afin de s'améliorer sans que cela soit trop répétitif et ennuyant. Cependant il ne se doutera pas qu'il est entrain d'être sensibiliser à la dépression, ce n'est qu'en avançant dans l'histoire qu'il va se rendre compte de ce qu'il se produit (plus ou moins rapidement suivant ses choix).
- Le public visé est celui de discord qui est principalement composé de jeunes / jeunes adultes gamer (joueur de jeux vidéo). Ce public est donc plus ou moins familiarisé avec l'idée d'interaction dans les histoires avec différents degrés de possibilités(on pense notamment au MMORPG).
- Le mode de diffusion utilisé est discord ainsi que toutes les plateformes où peuvent être partagé un lien discord.

# C. Objectifs

- Grâce à la dimension interactive, nous souhaitons provoquer une prise de conscience chez l'utilisateur. Créer une frustration positive, c'est-à-dire, montrer à l'utilisateur que ses choix, contrairement à ce qu'il pense ne sont pas toujours les bons. Bien au contraire.
- La prise de conscience aura aussi lieu à travers différentes émotions, ces émotions aideront l'utilisateur à se rendre compte de la difficulté de remarquer qu'une personne est en dépression. Notre but est aussi de surprendre la personne pour la mettre en inertie complète dans l'histoire. La sensibilisation ne fonctionnera que si elle s'investit complétementdansl'aventure.
- Nous souhaitons apporter des méthodes clés dans la reconnaissance des signes dépressifs chez une personne et donner des moyens de réaction (rappeler les numéros d'aide et les personnes à contacter en cas d'urgence). Nous souhaitons également démontrer la portée de l'outil qu'on utilise et d'exploiter différents moyens possibles pour créer une immersion aussi totale que possible.

#### 2. Cahier des Charges $\bullet$  $\circ$

 $\begin{array}{c} + \end{array}$ 

 $+$ 

 $\bullet$ 

# A. Ressources médias

· Notre projet sera en grande partie textuel. Des éléments sonores et visuels pourraient cependant intervenir.

 $\mathbf +$ 

- · Nous pourrons faire appel à des musiques et des vidéos faites par d'autres utilisateurs. Nous allons également utiliser des images.
- Cependant l'utilisateur n'aura pas à quitter discord. Tous les liens pourront être visionnés depuis discord même.

### B. Structures et navigations

- Pour notre projet nous allons utiliser Twine pour la réalisation du scénario. Ainsi nous pourrons concrètement visualiser les différents parcours de notre scénario. De plus, comme nous favorisons les textes  $\circ$ courts, la rédaction pourra se faire au même endroit.
- Pour maintenant mettre à exécution notre histoire, nous allons utiliser discord. Nous souhaitons donner ainsi plus d'interactivité à l'utilisateur dans l'histoire. Il aura la possibilité de se déplacer entre différents serveurs. Il pourra alors un peu fouiller dans l'histoire afin de comprendre ce qui s'est passé. C'est également lui qui donnera son rythme à l'histoire. Nous pourrons également stimuler ses sens. Discord va permettre à l'utilisateursde naviguer dans les différents éléments de son histoire.

# C. Formes d'interactivités

- Plusieurs formes d'interactivités seront présentes.
- Premièrement, l'utilisateur devra faire des choix qui influeront sur le déroulement de l'histoire. C'est cette fonctionnalitéquisera intégrée en premier.

 $\Omega$ 

- Ensuite, nous comptons installer une dimension sonore dans notre projet. Le but est de renforcer l'immersion de l'utilisateur notamment grâce à des bruitages et effets sonores transcrivant où se trouve le personnage.
- Enfin, nous aimerions pouvoir amener le joueur à interagir sur d'autres serveurs discord (créés et réservés pour notre projet) où auraientdiscutésles différents personnages de notre histoire.

# D. Choix techniques

• Nous avons choisi Twine pour rédiger notre scénario car ce logiciel permet de mettre en avant l'arborescence de notre histoire. Il est également facile d'organiser et de modifier l'histoire sans pourtant changer entièrement cette dernière. Twine nous permet d'avoir une vision d'ensemble de ce que nous allons avoir besoin pour programmer notre BOT sur discord.

 $\Omega$ 

- Nous allons créer un bot sur discord. L'avantage est que nous sommes familier à cette interface qu'est discord. L'utilisation de cette plateforme a pour but de la détourner de son utilisation habituelle. Nous voulons jouer avec ses différents aspects pour interpeler notre auditoire. Nous voulons qu'il puisse se transporter dans l'histoire et qu'il se sente acteur de cette dernière. Nous allonsjouer avec les sens de l'utilisateur notamment visuel et auditif.
- Pour le développement du bot, nous utiliserons le **Javascript** et plus précisément le framework **node.js** qui permet d'exécuter du code côté serveur. Pour pouvoirinteragir avec l'API de discord, nous utiliseronslemodule **discord.js** de node.js
- Premièrement il faudra créer le bot via le site de discord. Ensuite, il est nécessaire de prendre en mains le module discord.js qui est le cœur de notre projet. La première fonctionnalité complexe à implémenter est le système de choix. Le but est de créer un code réutilisable et facile à implémenter (ceci nous prendra du temps mais nous permettra par la suite d'en gagner beaucoup). Les autres fonctionnalités et formes d'interactivités seront implémentés par la suite.

# E. Choix graphiques

• Etant donné que notre projet repose sur la création d'un bot sur la plateforme discord les choix graphiques et d'interface se limiteront à la présentation par défaut de l'application discord. Cependant nous aurons le choix des images du bot discord (photo de profil). Nous aurons donc un choix limité pour donner une image graphique à notre projet.

╅

#### 3. Rapport final du projet $\bullet$  $\circ$

 $+$ 

 $+$ 

 $\bullet$ 

# A. Projet final

• Notre projet est composé de 2 parties distinctes, le scénario d'un côté et toute la partie technique (bot Discord) de l'autre. Nous avons chacun avancé sur l'une des 2 partiestout au long du semestre.

 $\boldsymbol{+}$ 

 $\circ$ 

Notre scénario est une histoire interactive. L'utilisateur doit réaliser des choix afin d'avancer dans l'histoire.  $\bullet$ Ici, on suit les aventures de Loïc dans sa fac. Il est ami avec Lucas et Jade. Deux personnes aux styles différents. Lucas est un étudiant extraverti fan de soirées tandis que Jade est introvertie et préfère les soirées dans son coin. Loïc va interagir avec ses derniers et en fonction de ses choix découvrir ou non la dépression de Jade. Dans cette histoire quatre fins sont possibles. La première est la mort de Jade seule. La deuxième est qu'on retrouve Jade après une tentative de suicide. La troisième, c'est la police qui retrouve Jade et la dernière c'est Loïc qui la retrouve.

### 1. Partie technique / Programmation

Le code représentant l'arborescence du scénario est très répétitif et a donc nécessité la création de modules et fonctions afin de rendre l'ajout des blocs d'histoire le plus rapide et le plus simple possible mais aussi le moins susceptible de créer des erreurs.  $\Omega$ 

L'exemple de code suivant représente

l'implémentation de 4

blocs de texte. Chacun comporte:

- $-$  le texte à afficher
- les réactions associées
- les actions liées aux boutons.

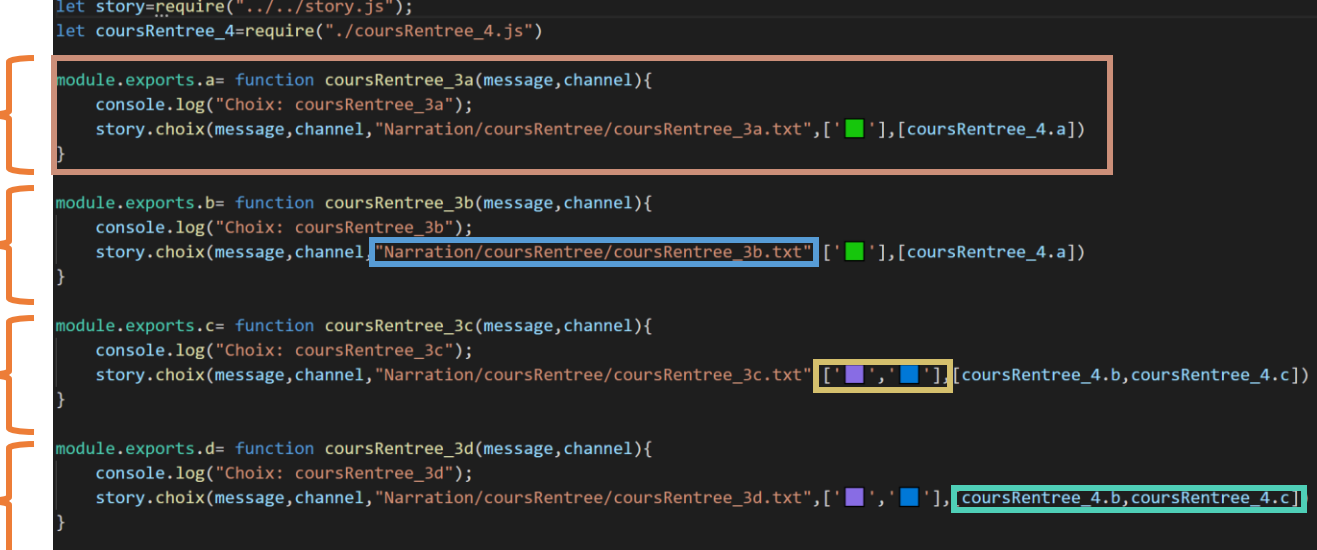

 $+$ 

#### 1. Partie technique / Programmation

Comme nous l'avons déjà énoncé, nous avons utilisé Twine pour mettre en forme le scénario. Chaque bloc Twine est transformé comme ceci lorsque l'une des fonction précédente est appelée, on retrouve: le texte, la liste des choix et les boutons permettant de faire le choix voulu. Les boutons sont en fait des réactions ajoutées par le bot au message. Il suffit au joueur d'appuyer sur la réaction correspondant à son choix. Selon le choix fait par le joueur un nouveau texte apparaîtra et ainsi de suite.

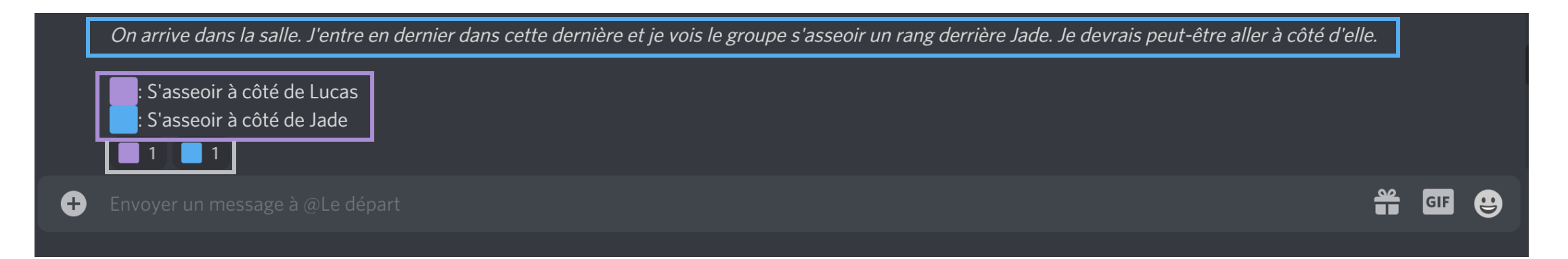

### 1. Partie technique / Programmation

Comme nous l'avons énoncé dans notre cahier des charges nous avons utilisé les technologies suivantes: Javascript, NodeJS et discord.js.

 $+$ 

 $\mathsf{O}$ Il a donc fallu dans un premier temps prendre en main ces outils: apprendre les bases du Javascript, comprendre les spécificités de NodeJS et prendre en main le module discord.js afin de pouvoir exploiter au mieux les différentes possibilités qu'il propose.

Dans un premier temps il a été nécessaire de créer le bot sur le site de Discord.

Ensuite, il a fallu développer toutes les fonctionnalités, en voici une liste non exhaustive:

- Connecter le bot au serveur  $\bullet$
- Envoyer un message sur le serveur et y ajouter des réactions (les « boutons » permettant de faire des choix).  $\bullet$
- Récupérer l'information quand un joueur appuie sur un « bouton » et afficher la suite de l'histoire en conséquence.  $\bullet$
- Permettre au bot de jouer des pistes audio si le joueur est dans le canal vocal prévu à cet effet ou d'envoyer un fichier MP3 le cas  $\bullet$ échéant.

#### 1. Partie technique / Twine

Pour une question pratique, nous avons divisé en deux partie le twine. Dans la première partie, Loïc est à la fac et se voit (ou non) confronté à un choix. S'il doit aller à la soirée de Lucas ou non. Si oui, doit-il inviter Jade ? La deuxième partie est consacrée à l'après soirée et à la disparition de Jade. Cette disparition amène aux quatre fins possibles. $\overline{O}$ 

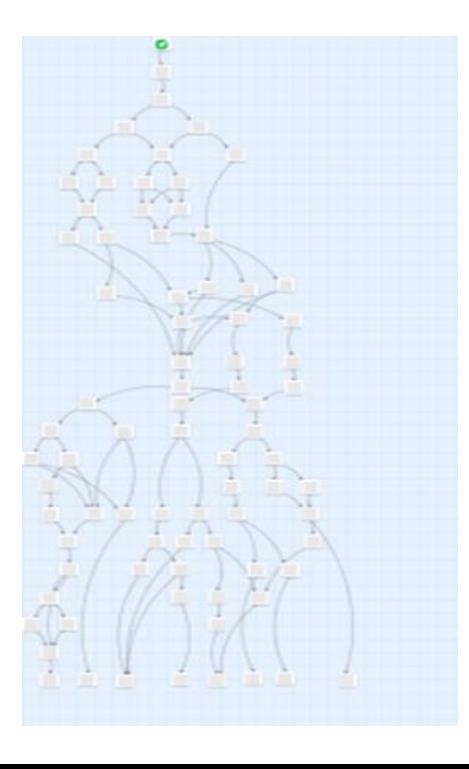

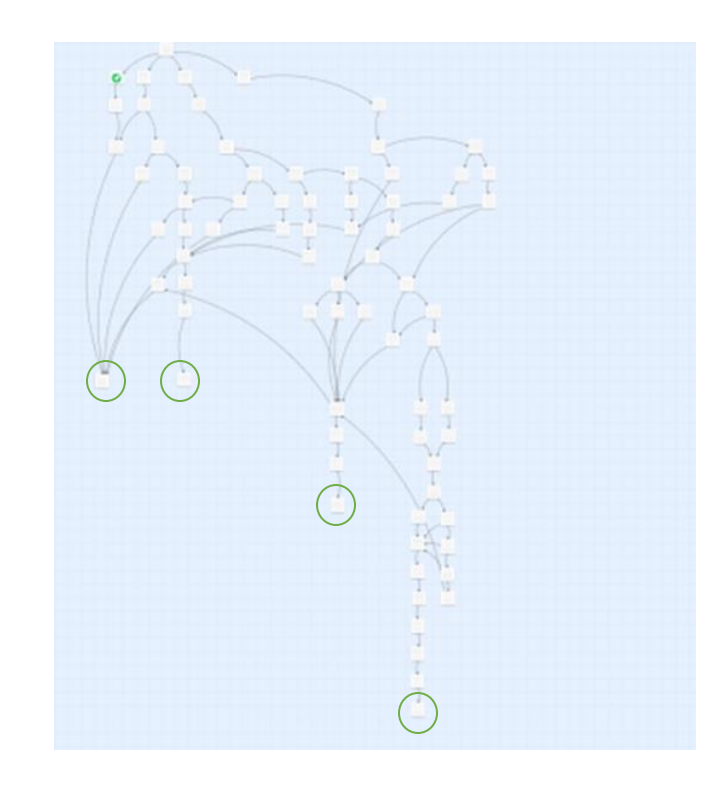

# B. Pistes d'améliorations

Voici quelques éléments que nous aurions voulu améliorer si le temps nous l'avait permis:

Améliorer le degré d'interactivité entre les joueurs: succès, créations de channels selon les succès etc.  $\bullet$ 

 $\mathbf +$ 

- · Ajouter d'autres éléments de gameplays et fonctionnalités.
- Développer un univers graphique à part entière.  $\bullet$

# C. Conclusion

Pour conclure, nous sommes satisfaits du résultat de notre projet. Le projet final est comme nous l'avions imaginé sur la plupart des points. Le fonctionnement est fluide et simple (pour un utilisateur de Discord). De plus, notre projet détourne discord de son utilisation principale tout comme nous l'avions imaginé.

Nous sommes néanmoins conscient que certaines parties pourraient être améliorées du côté du scénario ainsi que de la partie technique. Cependant, en prenant en compte le fait que nous n'avions pas, ou très peu d'expérience dans la création d'un bot discord et les différentes technologies utilisées nous pensons que le résultat est très satisfaisant.

# C. Conclusion personnelle

#### A. Hugo

Tout d'abord ce projet m'aura permis d'acquérir des compétences techniques sur les différentes technologies utilisées tout au long de ce projet.

 $\mathbf +$ 

 $\overline{O}$ 

Aussi, le fait de développer un projet interactif de A à Z m'aura permis de réfléchir de manière précise à l'expérience utilisateur.

De plus, j'ai réalisé à quel point une application peut influencer ces utilisateurs (lors de son utilisation). Je suis content d'avoir pu prendre part à ce projet aussi bien pour le résultat final de notre projet que ce que cela m'aura appris. Je n'ai aucun doute sur le fait que cela me servira dans le futur, que ce soit sur le plan personnel mais aussi en tant que GI.

# C. Conclusion personnelle

#### **B.** Amandine

J'ai apprécié utiliser Twine et discord. Je connaissais déjà discord mais j'ai découvert une tout autre facette de ce dernier dans ce projet. En cherchant des solutions pour créer un bot, j'ai pu comprendre les mécanismes d'interactivités que pouvez avoir les différents utilisateurs entre eux.

╉

 $\overline{O}$ 

De plus rédiger un scénario était une découverte pour moi. J'ai pu apprendre à me servir de Twine. Je pense à l'avenir m'en resservir pour d'autres utilisations.